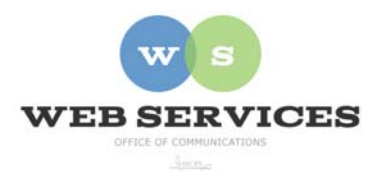

# **MCPS Web Publishing System (Tron) Training**

# *How to Edit a Web Page*

#### *In this document:*

- A. How to log in; How to choose an area to edit
- B. The publishing menu
- C. How to preview your changes
- D. How to publish your changes
- E. How to save your changes to publish at a later time

#### *A. How to log in; How to choose an area to edit*

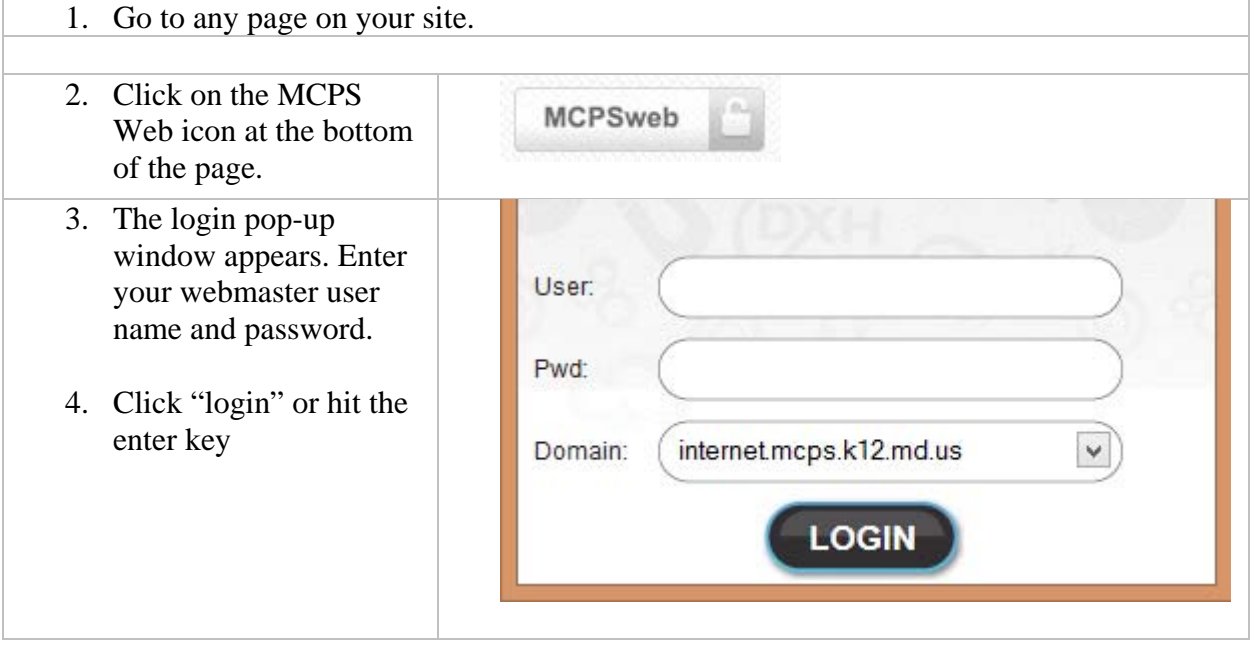

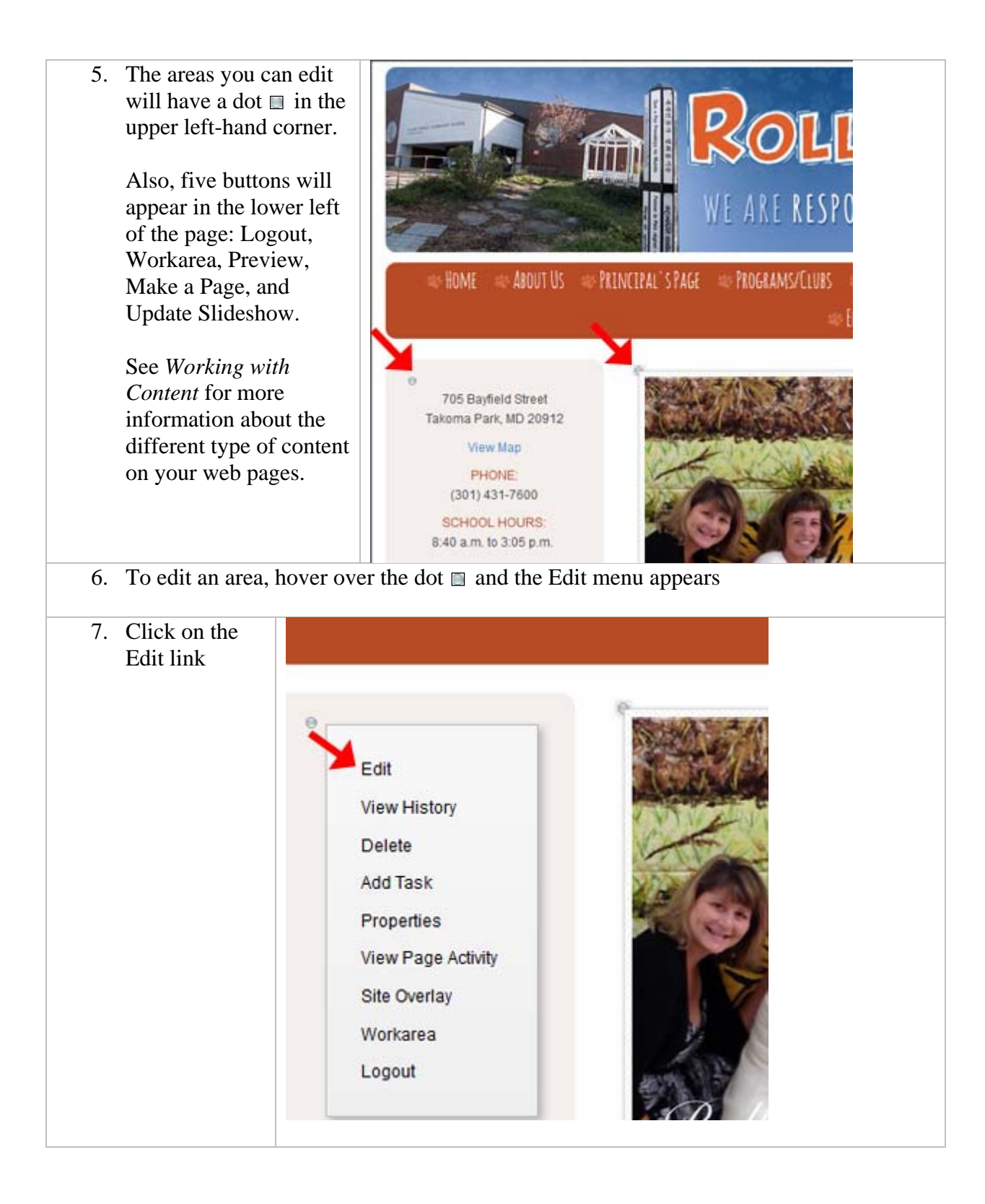

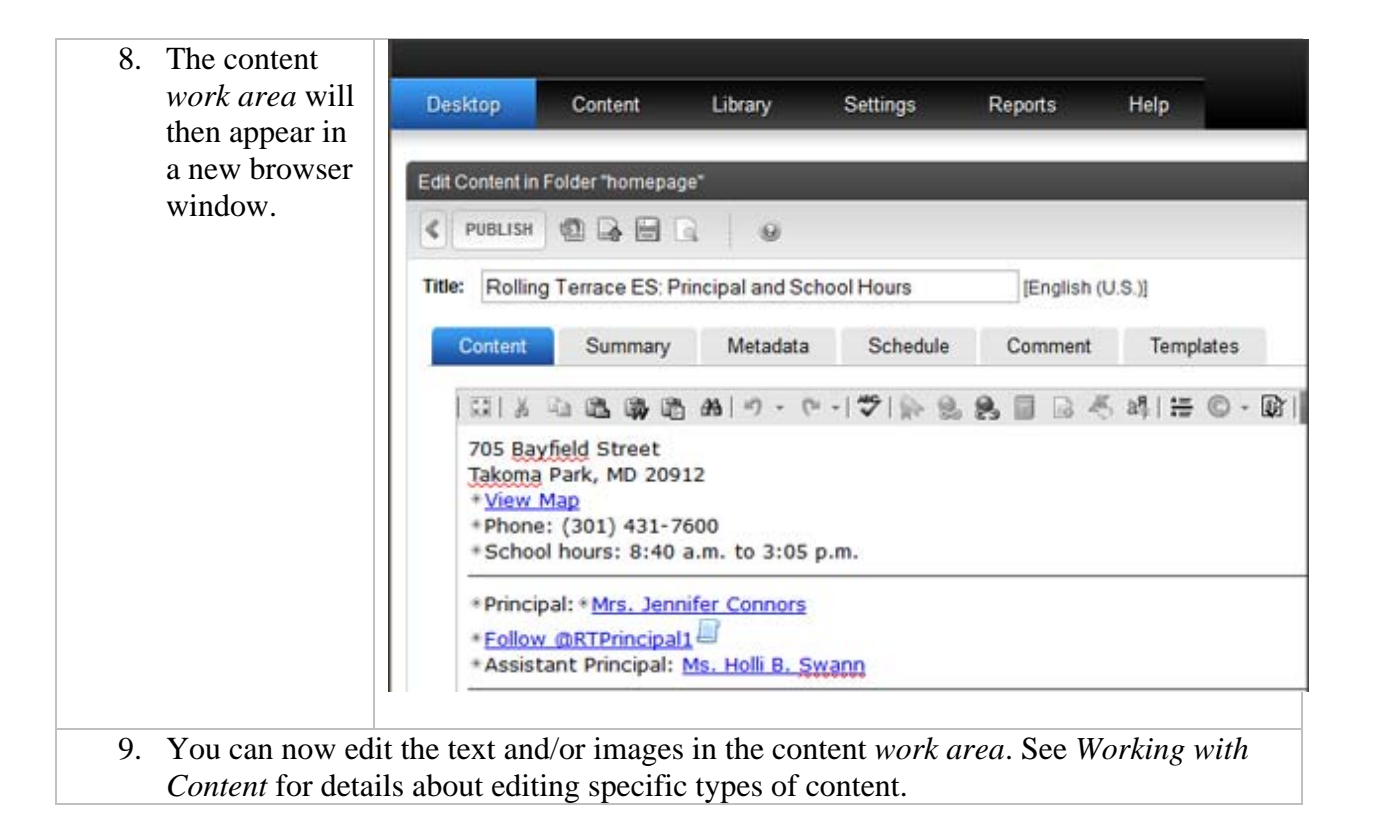

#### *B. The publishing menu*

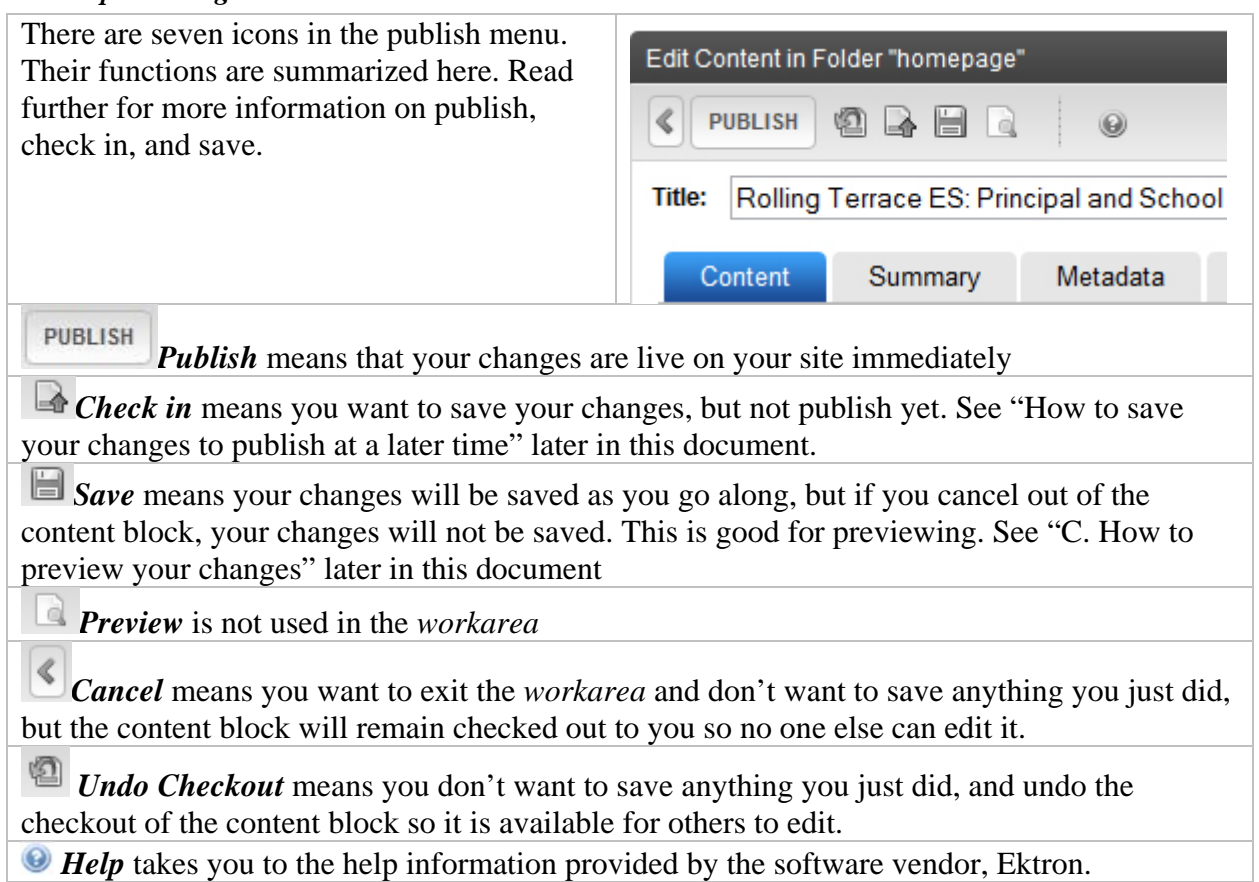

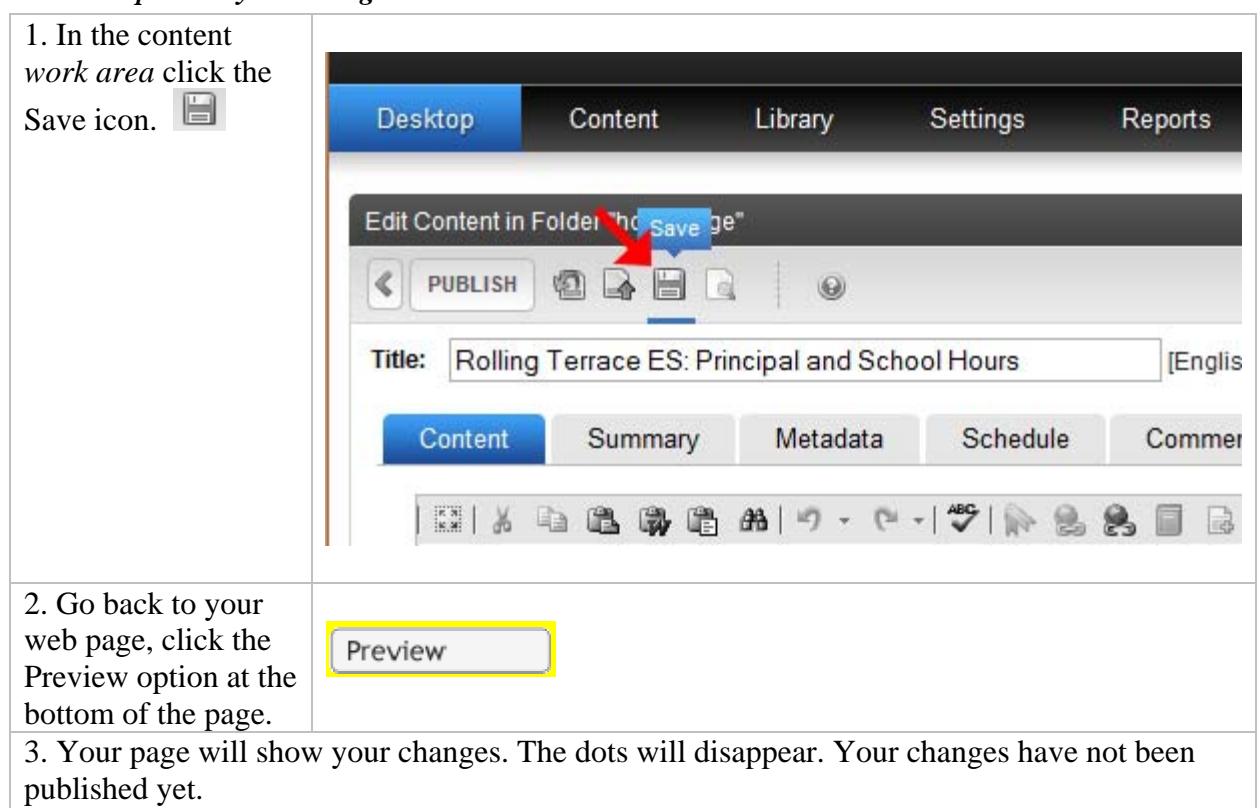

## *C. How to preview your changes*

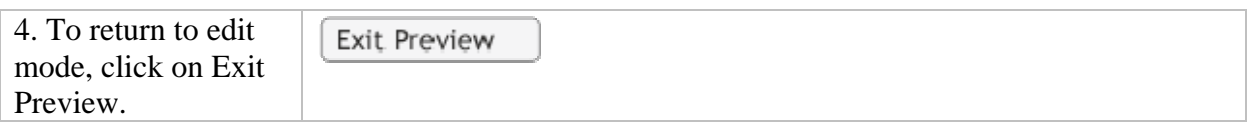

## *D. How to publish your changes*

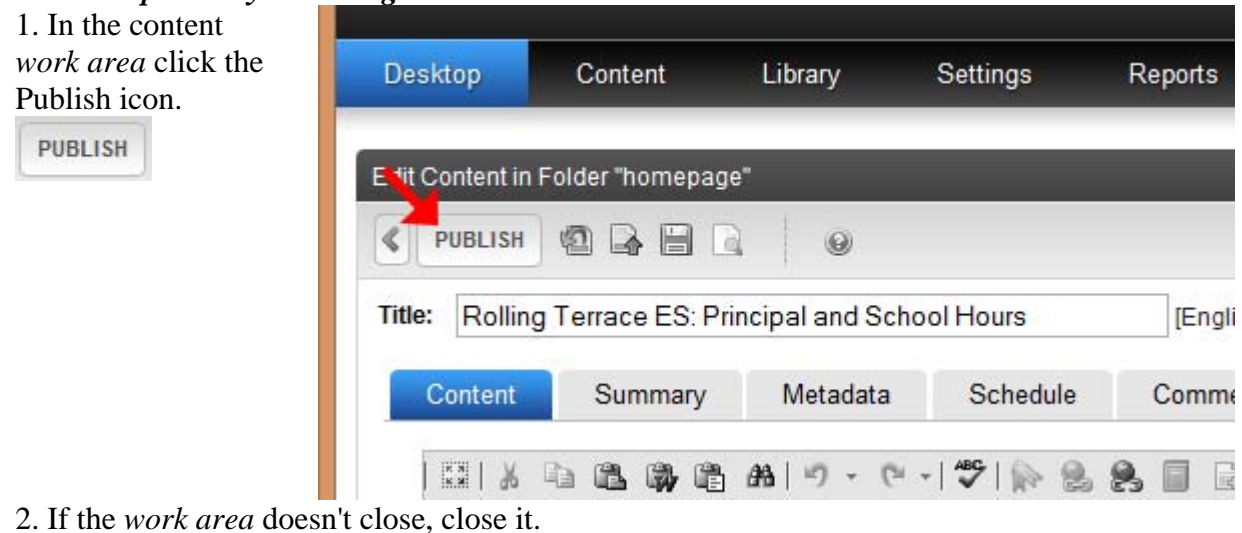

3. Your changes now appear on your web page.

#### *D. How to save your changes to publish at a later time*

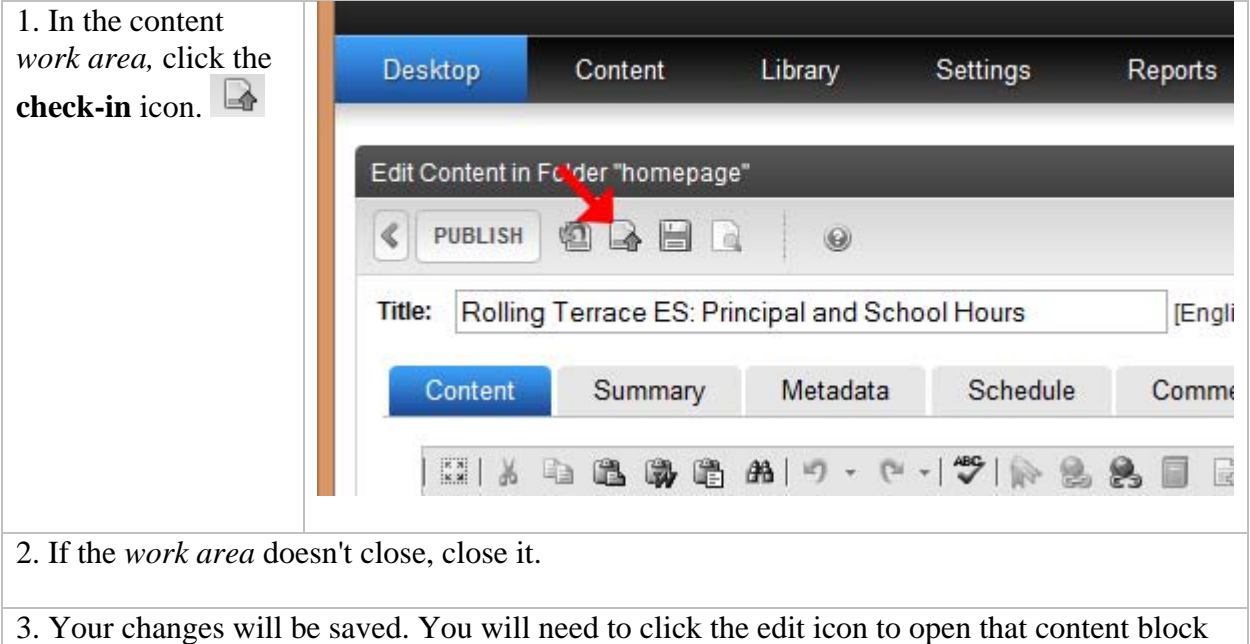

in order to publish your changes.